## $,$  tushu007.com

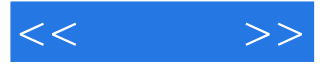

 $<<$   $>>$ 

- 13 ISBN 9787801725004
- 10 ISBN 780172500X

出版时间:2005-10

页数:276

PDF

更多资源请访问:http://www.tushu007.com

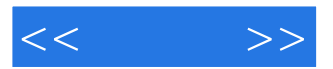

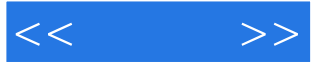

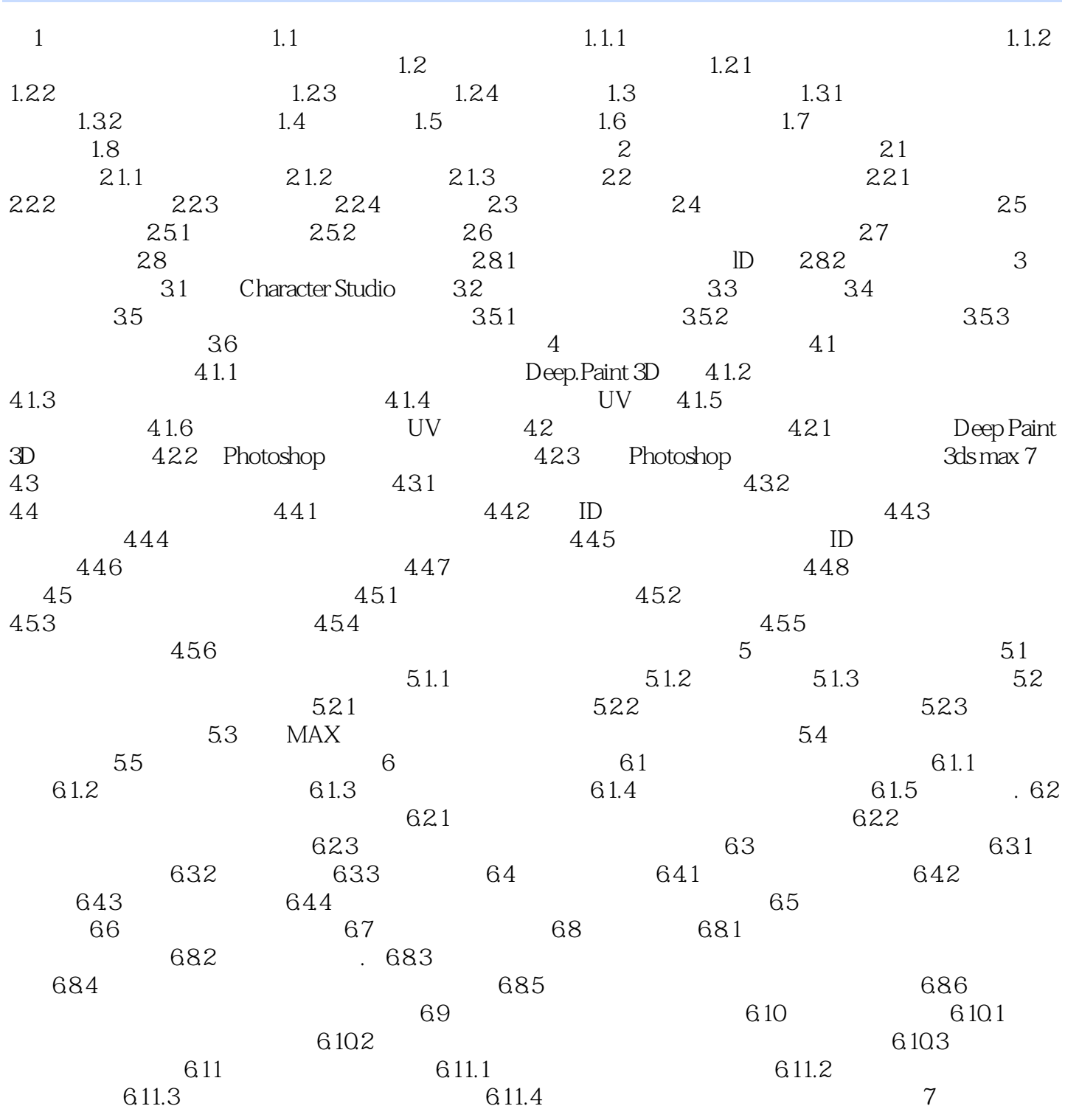

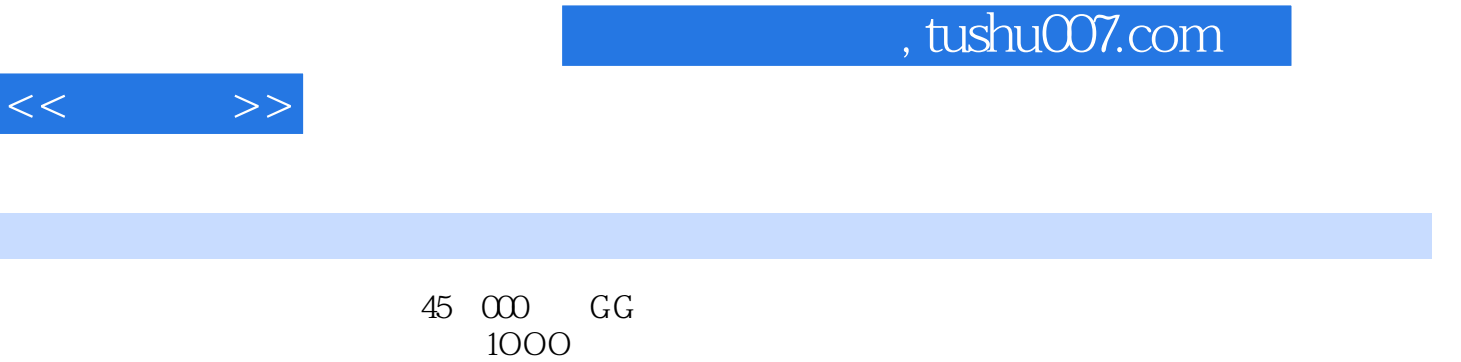

 $1000$ 

300

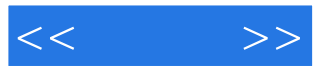

本站所提供下载的PDF图书仅提供预览和简介,请支持正版图书。

更多资源请访问:http://www.tushu007.com